# Java 8 Programming

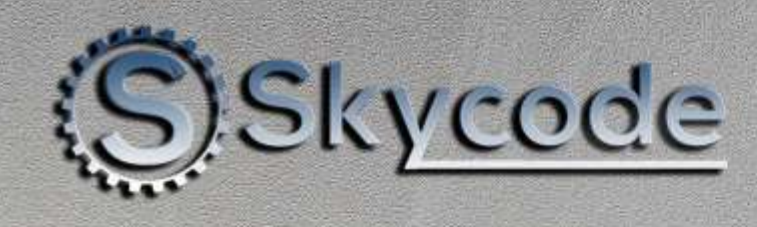

# **על הקורס**

קורס תכנות זה תוכנן עבור מתכנתים בעלי רקע בתכנות מונחה עצמים ושואפים ללמוד כיצד לפתח יישומי

טכנולוגיית Java.

במהלך הקורס נבצע תרגול אפקטיבי בשיטות העבודה המומלצות וגישה נכונה של OOP.

#### **היקף השעות:**

- 8 מפגשים.
- 5 שעות אקדמיות למפגש.
- סך הכל **40** שעות אקדמיות.

#### **קהל יעד ודרישות הקורס**

- רקע בפיתוח בשפת Java
- ידע בסיסי במערכת Bash/Linux
- training AWS account. ל גישה

#### **שיטת הלמידה**

- הקורס יתנהל באופן אונליין במערכת Zoom.
- כל השיעורים מוקלטים ומועברים לצפיית התלמידים בכל עת.

#### **המרצים שלנו**

 המרצים במכללת skycode נבחרו בקפידה רבה, ובעלי נסיון מקצועי רב בתחום בו הם מלמדים הן בפועל והן כמרצים. בנוסף הם עוברים אצלינו הכשרה מיוחדת כפרזנטורים ועמידה מול קהל.

#### **תעודת גמר מטעם מכללת Skycode**

 תעודת גמר תוענק לבוגרים העומדים בתקנון הלימודים, בהגשת כל התרגילים והמשימות של הקורס ובעמידה בנוכחות של 80% מהשיעורים לפחות.

# תוכנית הלימודים

#### **Module 1 - Introduction to Java**

- Java History
- Language features

# **Module 2 - The Java Environment**

- Java Virtual Machine
- First Java Program
- Java compiler
- Garbage collection
- Java Debugger
- Installation and distribution

#### **Module 3 - Java Syntax**

- Comments
- Variables
- Primitive types
- Operations
- Flow control
- Strings
- Arrays

#### **Module 4 - Java Class Definition**

- Methods
- Constructors
- **•** Encapsulation
- static and final variables
- Javadoc
- Objects references
- The this keyword

#### **Module 5 - Packages, Jar files, Class path**

- Packages
- The import statement
- Class loading and CLASSPATH
- Package-friendly access
- JAR files

# **Module 6 - Inheritance and Polymorphism**

- Inheritance in Java
- The *super* keyword
- Single inheritance
- protected access
- Implementing polymorphism

# **Module 7 - Abstract classes & Interfaces**

- Abstract classes
- Interfaces
- Simulating multiple inheritance

# **Module 8 - Advanced Class issues**

- Final members and methods
- The Object class
- Inner classes

# **Module 9 - Error Handling**

- The Throwable class
- Checked and unchecked exceptions
- Multiple *catch* blocks
- Custom exceptions
- *finally* clause
- **•** Assertions

# **Module 10 – Strings**

- String, StringBuffer, StringBuiler
- Wrapper classes
- StringTokenizer

# **Module 11 - Data structures**

- Java data structures
- Iterators
- JDK1.1 data structures
- **•** Generics

# **Module 12 - Multi Threading**

- Java Thread API
- The Runnable interface
- Threads lifecycle
- Synchronization
- Wait/notify

# **Module 13 - Java I/O**

- Streams and Filters
- **•** Serialization
- Readers and Writers
- Working with files
- Standard input/output/error

# **Module 14 – Networking**

- TCP communication
- Sockets and ServerSockets
- Simple client-server example

# **Module 15 – JDBC**

- JDBC working model
- JDBC drivers
- Statements
- Transactions
- Prepared statements
- Callable statements